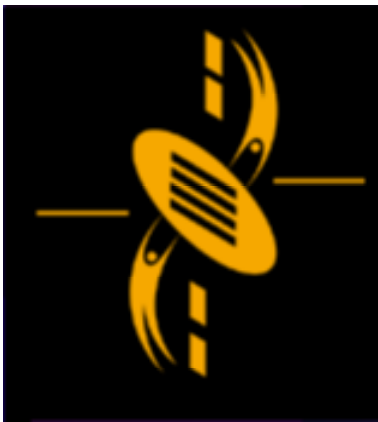

—

دت

**Advanced Multimedia** Development (AMMD) n n n n n n 2004

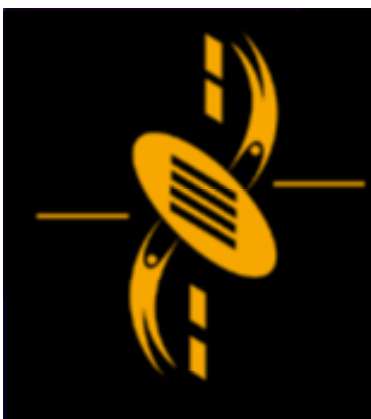

### **Flash & Basic ActionScript**

--

- Flash Animation Creativity Flash Animation Creativity
- Animation effects Animation effects
- Flash ActionScript Basics Flash ActionScript Basics
	- Script Types Script Types
	- Event handlers Event handlers
	- Output Panel Output Panel
	- Variables & Operators Variables & Operators
	- Types Types

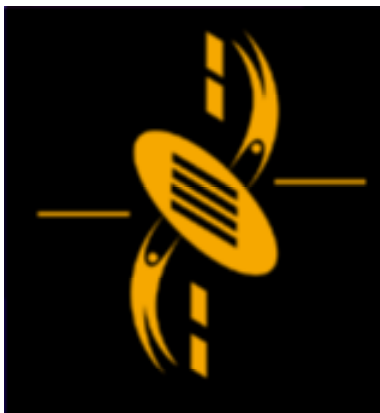

# **Flash Animation - Creativity**

 $\Box$ 

Last week, we learned the basic Flash animation Last week, we learned the basic Flash animation technology and what Flash can do technology and what Flash can do

- Buttons (Interactivity) Buttons (Interactivity)
- Frame-by-Frame Animation Frame-by-Frame Animation
- Tweened Animation Tweened Animation
- Speed (Ease In / Ease Out) Speed (Ease In / Ease Out)
- Shape Tween / Morphing Shape Tween / Morphing
- Sound
- Scenes Scenes

What can we do with them? What can we do with them?

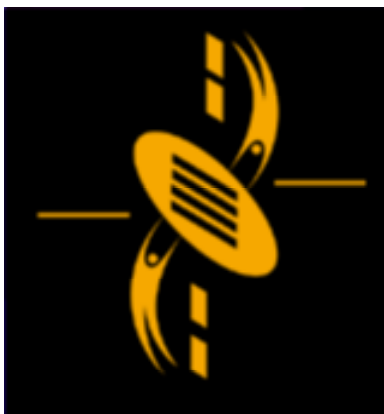

## **Flash Animation - Creativity**

 $\Box$ 

What can we do with them? What can we do with them? Use them to creative, to achieve things Use them to creative, to achieve things

We can learn from our experiences We can learn from our experiences Or we can learn from others (books / web) Or we can learn from others (books / web)

How to use what we learned How to use what we learned Animation Technique / Flash Technology Animation Technique / Flash Technology Show Examples Show Examples

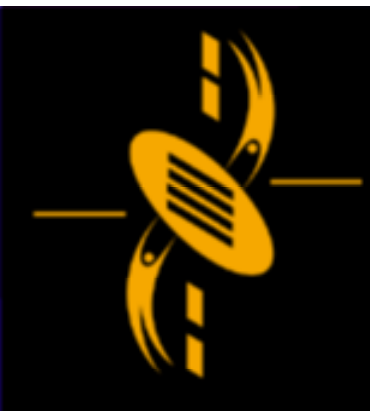

--

# **Flash ActionScript**

Our goal => creating video games Our goal => creating video games We need more power than the authoring tools We need more power than the authoring tools provides => ActionScript provides => ActionScript

### Actions Panel Actions Panel

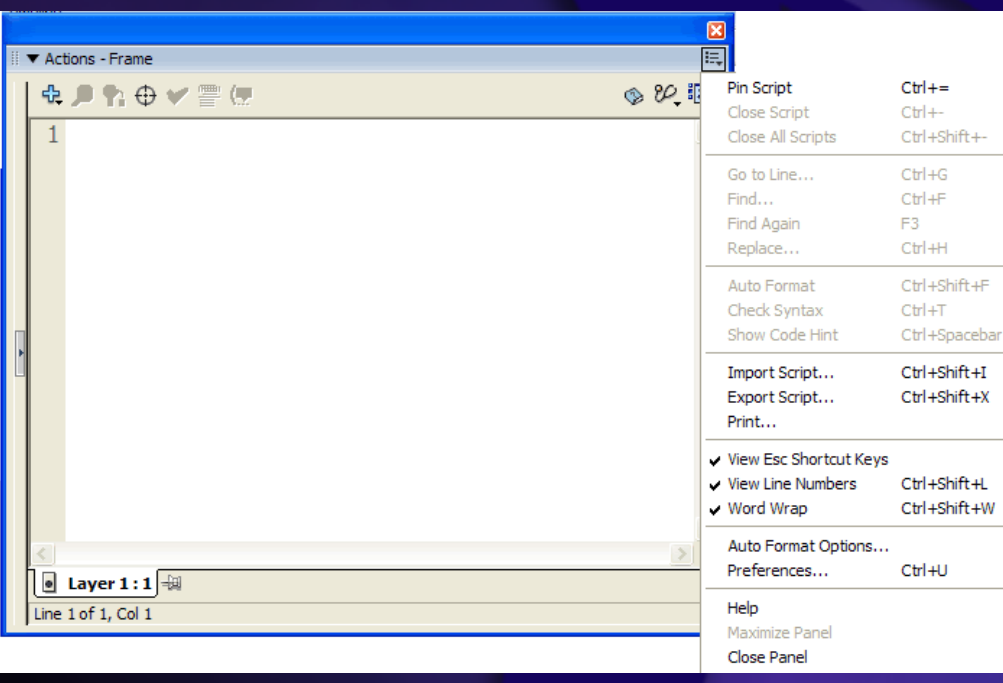

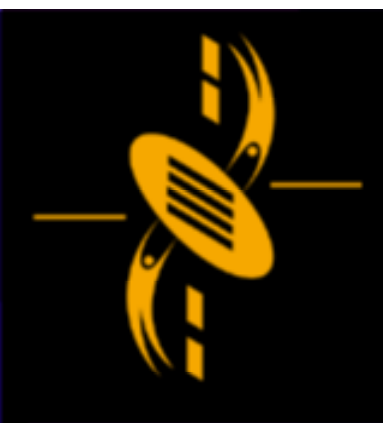

# **Flash ActionScript**

Where does the script go? Where does the script go?

 $\Box$ æ

The script we type in Actions Panel is attached to The script we type in Actions Panel is attached to something in our movie something in our movie

We select different frames in the timeline We select different frames in the timeline We select instances on the stage We select instances on the stage

Any script attached to them will show up in the Any script attached to them will show up in the Actions Panel Actions Panel

• Frame Script • Frame Script

=>=>

- Frame Script in Movie Script Frame Script in Movie Script
- Instance Script Instance Script

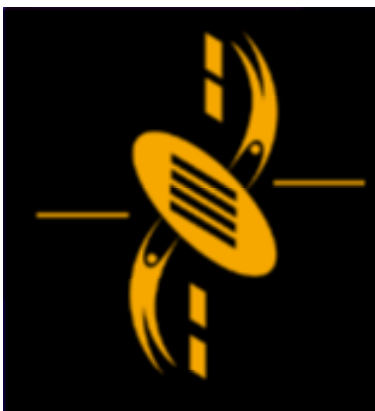

—

a

# **Frame Script**

Frame Scripts Frame Scripts

 $\Rightarrow$  Put a script in any keyframe in any timeline

### Add a new layer, name it Add a new layer, name it Insert a keyframe Insert a keyframe Type in ActionScript in Actions Panel Type in ActionScript in Actions Panel

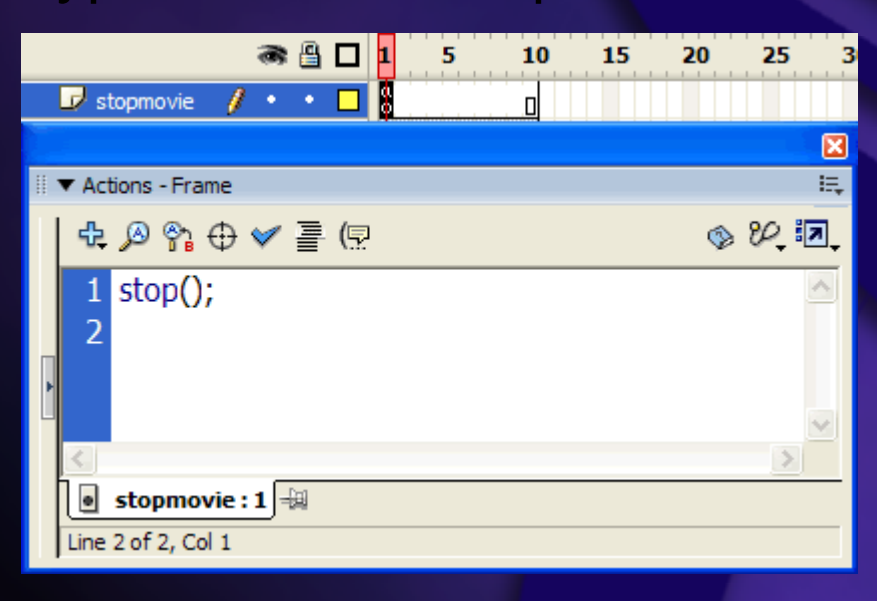

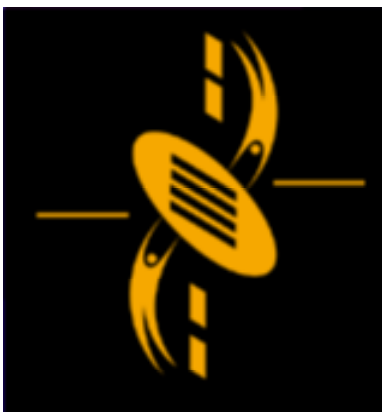

=>=>

# **Frame Script in Movie Clips**

Frame Scripts in Movie Clips Frame Scripts in Movie Clips

Movie Clip has <sup>a</sup> timeline (similar to main movie Movie Clip has <sup>a</sup> timeline (similar to main movie timeline) timeline)

We can add frame script to movie clip symbol We can add frame script to movie clip symbol (To allow instances of this symbol to have same (To allow instances of this symbol to have same effects) effects)

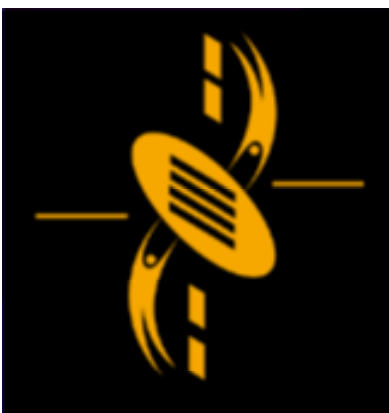

# **Instance Scripts**

### Instance Scripts Instance Scripts

 $\Box$ − '

=>=>We can attach script to movie clip instances on We can attach script to movie clip instances on the stage the stage

#### Event Handlers Event Handlers

=>=>

A script that sits and waits for <sup>a</sup> special event to A script that sits and waits for <sup>a</sup> special event to occur occur

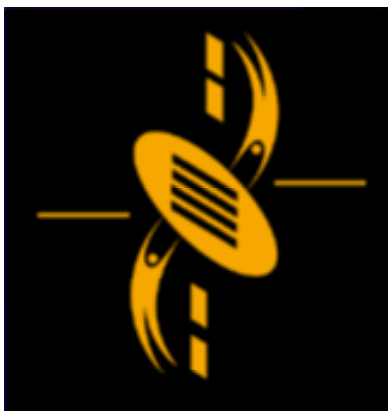

a

## **Event Handlers**

Event Handlers Event Handlers (called when…) (called when…)

Load <sup>=</sup> instance enters the stage Load <sup>=</sup> instance enters the stage Unload <sup>=</sup> instance leaves the stage Unload <sup>=</sup> instance leaves the stage Enterframe <sup>=</sup> Called once every frame (when the Enterframe <sup>=</sup> Called once every frame (when the instance exists on the stage) instance exists on the stage) MouseDown <sup>=</sup> User presses the mouse button MouseDown <sup>=</sup> User presses the mouse button MouseUp <sup>=</sup> User releases the mouse button MouseUp <sup>=</sup> User releases the mouse button MouseMove <sup>=</sup> Called once each frame if the MouseMove <sup>=</sup> Called once each frame if the mouse has been moved since the last frame mouse has been moved since the last frame KeyDown <sup>=</sup> User presses <sup>a</sup> key on the keyboard KeyDown <sup>=</sup> User presses <sup>a</sup> key on the keyboard KeyUp <sup>=</sup> User releases <sup>a</sup> key on the keyboard KeyUp <sup>=</sup> User releases <sup>a</sup> key on the keyboard

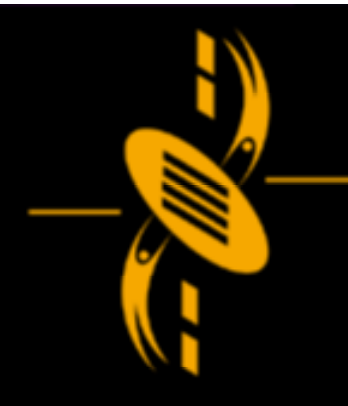

# **Output Panel**

Output Panel Output Panel

- $\Rightarrow$  A tool to use while developing and testing
- $\Rightarrow$  Test Move, syntax errors will be displayed
- $\Rightarrow$  Display information for you

Trace function Trace function To send message to yourself while testing movie To send message to yourself while testing movie Trace("Hello!"); Trace("Hello!");

--

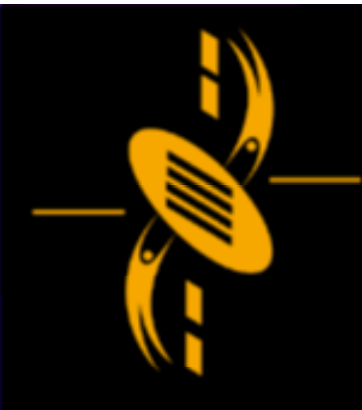

## **Variables & Operators**

### Variables Variables

 $\Rightarrow$  space in the computer's memory where data can be kept can be kept

- $\Rightarrow$  For example: life = 100; (life points)
- $\Rightarrow$  life = 100  $-$  5; (hit by a sword, life points drop)

#### Operators Operators

- $\Rightarrow$ Symbols allow us to manipulate variables
- $\Rightarrow$  +, -,  $^{\star}$ , /, <, >, =, &, |, &&, ||
- $\Rightarrow$  Operator Precedence (P42, Table 2.1)

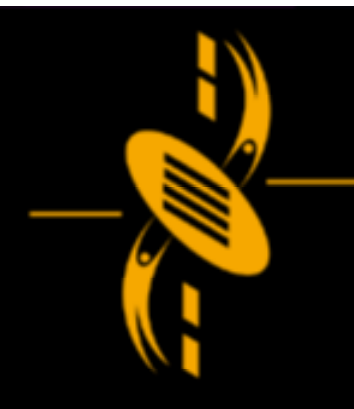

# Semicolons & Keywords

### Semicolons Semicolons

 $\Rightarrow$  ; tells Flash that a statement is over  $\Rightarrow$  Nearly all statements in ActionScript should end in a semicolon end in a semicolon

### Keywords Keywords

- $\Rightarrow$  Special words reserved in Flash
- $\Rightarrow$  Cannot be used as variable names
- $\Rightarrow$  break; case; class; continue; default; …

### Comments Comments

 $\Rightarrow$ 

- $\Rightarrow$  //  $=$  single line comment
- $\Rightarrow$  /\*  $\sqrt{*}$  /  $\qquad$  = multi-line or block comment

a

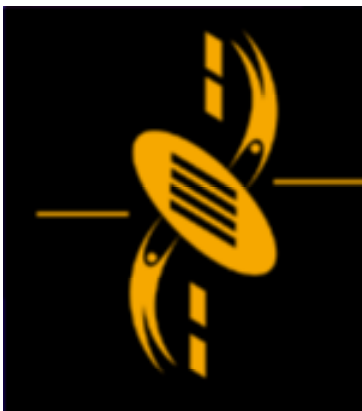

# **Types**

### Types Types

In Flash, <sup>a</sup> variable's type can change over time In Flash, <sup>a</sup> variable's type can change over time depending on the date you assign to it depending on the date you assign to it

### Strings Strings

myString <sup>=</sup> "Strings are easy in Flash"; myString <sup>=</sup> "Strings are easy in Flash";

Numbers Numbers

**Boolean** Myboolean1 <sup>=</sup> true; Myboolean1 <sup>=</sup> true; Myboolean2 <sup>=</sup> false; Myboolean2 <sup>=</sup> false;

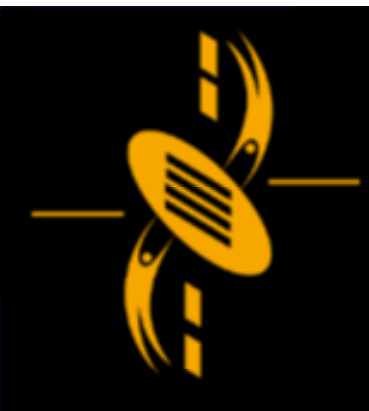

## **More Operators**

Greater than >, >= Greater than >, >=

Less than  $<, \, <$ 

Equivalence == Equivalence ==

Not equal to != Not equal to !=

Not operator ! Not operator !

Curly Braces { } Curly Braces { } Curly braces define <sup>a</sup> code block Curly braces define <sup>a</sup> code block

ᆖ  $\equiv$  $\Box$ c

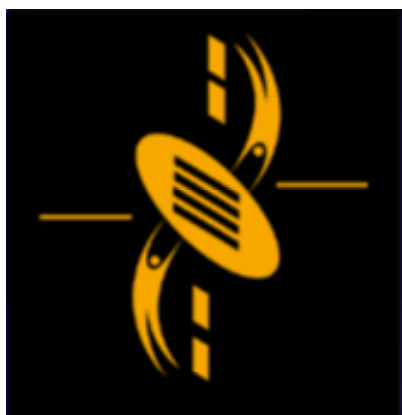

# **Conclusion**

ᆖ a

### We covered the basic ActionScript